## УДК 629.33:621.541

# Расчет суммарной площади проходных сечений золотникового воздухораспределителя автомобильного пневмодвигателя

## А.И. Воронков, В.М. Колодяжный, О.Ю. Лисина, И.Н. Никитченко

*Харьковский национальный автомобильно-дорожный университет, ул. Ярослава Мудрого, 25, г. Харьков, 610002, Украина; Харьковский национальный университет имени В.Н. Каразина, пл. Свободи, 4, г. Харьков, 610022, Украина*

e-mail: *rio@khadi.kharkov.ua*

Рассматривается одна из актуальных задач в области газовой динамики поршневых двигателей, которые касаются аналитической оценки влияния конструктивных и режимных параметров на процессы протекания газов через органы газораспределения. Процесс газообмена в двухтактных двигателях осуществляется с помощью открытия-закрытия проходных окон или золотника з поршнем. Предлагается метод расчета суммарной площади проходных сечений золотникового воздухораспределителя автомобильного пневмодвигателя. На основе математических средств теории *R*функции проводится математическое описание заданной области входного отверстия золотникового воздухораспределителя и математическое описание заданной области выходного отверстия. Рассматривается алгоритм для создания компьютерной вычислительной программы для определения площадей проходных сечений отверстий золотникового воздухораспределителя. Предлагаемый алгоритм используется при разработке программного продукта при определении площадей, которые формируются впускными и выпускными отверстиями золотника с учетом разных их конфигураций. Расчет площадей сечений этих отверстий позволяет установить потери воздуха в воздухораспределительной системе пневматического двигателя и определить уточненные размеры каналов подведения и отвода сжатого воздуха. Результаты расчетов воздухораспределительной системы и параметров сжатого воздуха при впуске вошли отдельным блоком в общую динамическую модель расчетов рабочих процессов автомобильного пневматического двигателя, при определении скорости, температуры и расхода воздуха золотникового воздухораспределителя. Автомобильный пневматический двигатель имеет более высокие показатели экономичности и экологичности по сравнению с двигателем внутреннего сгорания в условиях низких оборотов коленчатого вала.

*Ключевые слова: автомобильный пневмодвигатель, золотниковый воздухораспределитель, проходные сечения, площади проходных сечений, математическое моделирование, теория R-функций.*

Розглядається одна з актуальних задач в області газової динаміки поршнєвих двигунів щодо аналітичної оцінки впливу конструктивних та режимних параметрів на процеси протікання газів через органи газорозподілення. Процес газообміну у двохтактних двигунах здійснюється за допомогою відкриття-закриття продувних вікон або золотника з поршнем. Пропонується метод розрахунку сумарної площини прохідних перетинів золотникового повітря розподільника автомобільного пневматичного двигуна. За допомогою математичних засобів теорії *R*-функцій здійснюється опис заданої області вхідного отвору золотникового повітророзподільника та математичний опис заданої області вихідного отвору. Розглядається алгоритм для створення комп'ютерної обчислювальної програми для визначення площ прохідних перетинів золотникового повітророзподільника. Запропонований алгоритм використовується при розробці програмного продукту при визначенні площ, які формуються впускними та випускними отворами золотника з врахуванням різних їх конфігурацій. Розрахунки площ перетинів цих отворів дозволяють встановлювати витрати повітря у повітророзподільної системі пневматичного двигуна та визначити уточнені розміри каналів підведення та відведення стислого повітря. Результати розрахунків повітророзподільної системи та параметрів стислого повітря при впуску ввійшли окремим блоком в загальну динамічну модель розрахунків робочих процесів автомобільного пневматичного двигуна, при визначенні швидкості, температури і витрат повітря золотникового повітря розподільника. Автомобільний пневматичний двигун має більш високі показники економічності та екологічності порівняно з двигуном внутрішнього згоряння в умовах низьких обертів колінчатого валу.

*Ключові слова: автомобільний пневматичний двигун, золотниковий повітророзподільник, прохідні перетини, площі прохідних перетинів, математичне моделювання, теорія R-функцій.*

One of actual issues in the field of gas dynamics of piston engines which concerns the analytical estimation of influence of structural and regime parameters on the processes of flowing of gases through gas distribution mechanisms is examined. Gas interchange process in two-tact engines is performed by means of opening-closing of blow-off windows or slide-valve with a piston. The method of calculating the total plane of the flow area of slide-valve air distributor for a motor-car pneumatic engine is proposed. The mathematical descriptions of the pre-set areas of the entry and exit openings of slide-valve air distributor have been performed with the help of the theory of R-functions. The algorithm for creating the computer calculating program for determining the flow area of slide-valve air distributor is considered. The proposed algorithm has been used for developing the software application intended for calculating the areas which are formed by the entry and exit openings of slide-valve accounting for their different possible configurations. The calculations of flow area of these openings allow determining the air losses in the air distributive system of pneumatic engine and defining the specific size for the inlets and outlets of the compressed air. The results of calculations of the air distribution system and the parameters of the compressed air intake is presented as a separate block in the general dynamic model of calculations of working processes of the motor-car pneumatic engine, when determining the speed, temperature and air flow of the slide-valve air distributor. The motor-car pneumatic engine is more economical and environmentally friendly in comparison with the internal combustion engine at the low revolutions.

*Keywords: motor-car pneumatic engine, slide-valve air distributor, flow area, planes of the flow area, mathematical design, theory of R-functions.*

\_\_\_\_\_\_\_\_\_\_\_\_\_\_\_\_\_\_\_\_\_\_\_\_\_\_\_\_\_\_\_\_\_\_\_\_\_\_\_\_\_\_\_\_\_\_\_\_\_\_\_\_\_\_\_\_\_\_\_\_\_\_\_\_\_\_\_\_\_\_\_\_\_\_\_\_\_\_\_\_\_\_\_\_\_\_\_\_\_\_

### **1 Введение**

Наиболее актуальной задачей в области газовой динамики поршневых двигателей является аналитическая оценка влияния конструктивных и режимных параметров на процессы перетекания газов через органы газораспределения. Процессы газообмена в поршневых двигателях имеют сложный нестационарный газодинамический процесс который сопровождается изменением термодинамических параметров газа, площадью поперечного сечения впускных-выпускных отверстий, различными видами трения (внешним и внутренним), скоростями и температурой газового потока, теплообменом между потоком и деталями двигателя[1].

Одним из определяющих факторов для расчета процесса газообмена является определение времени сечения органов газораспределения.

Процесс газообмена в двухтактных двигателях осуществляется при помощи открытиязакрытия продувочных окон или золотника поршнем. Продувочные окна расположены в стенке цилиндров и открываются плоским днищем поршня. Обычно они имеют треугольные, круглые, эллиптические, ромбические и другие формы отверстий [1]. Определение площади соответствующих продувочных окон выполняются, согласно формулам, в которых *d, Н, b* геометрические размеры окон, *h-* текущий размер.

Площадь круглого окна (величина открытого сечения) вычисляется как:

$$
f = d_2 / 2\{ar\cos(1-2h/d) - (d/2-h)\sqrt{h(d-h)}\}; \sqrt{h(d-h)}
$$

площадь полностью открытого окна с трапециевидным сечением:

$$
f=1/2(b_1-b_2)H,
$$

где ширина окна возле кромки 
$$
- b = b_1 + h(b_2 - b_1)/H
$$
;

Площадь отверстий продувочных окон сложной конфигурации можно определить известными математическими методами расчета: метод симметрии; метод разделения на простые части, метод отрицательных площадей [3]:

Задача определения функции площади сечений продувочных окон двигателя является менее сложной и сводится к постепенному изменению (увеличению или уменьшению) этих площадей, которые находятся с помощью интегрирования соответствующих собственных интегралов. Закон открытия окон по углу поворота коленчатого вала определяется перемещением поршня –

$$
h=S-S_0=R/I-\cos\varphi\cos\varphi+\lambda/4(1\cos2\varphi-\cos2\varphi)/-S_0
$$
,  $\lambda=R/L$ ,

где *S, S<sup>0</sup> –* перемещение поршня; *R –* радиус кривошипа*, –* угол поворота кривошипа*; L –* длина шатуна; [1].

В работе [2] площади продувочных окон для различных значений рабочих диапазонов частот вращения *n* золотникового воздухораспределителя, т.е. Z = *f*(n), предлагается определять следующим образом. По графику изменения площади проходного сечения двигателя,

определяется время-сечение какдого окна Z: Z=
$$
\int_{\phi_0}^{\phi_1} F d\phi / 6n
$$
.

Время-сечение можно определить и следующим расчетным путем, рассматривая постоянные величины *K1* и *K2*: *K1=* 30*DSψ*; *K2*=(2σ+λ/4+1)φ+sin-(λ/8)sin 2, где ψ – относительная ширина окон, φ – угол полного открытия (закрытия окон); σ – относительная высота окна; *D* – диаметр цилиндра, *S*-ход поршня; на основе которых находим Z=*K1K2*/*n*.

Более сложная задача решалась в работе [4]. В ней рассчитывались пропускные возможности технологического отверстия в корпусе золотникового распределителя пневмодвигателя при подаче сжатого воздуха. При этом рассматривались вопросы формирования оптимальных геометрических размеров окон для обеспечения подачи необходимого объема сжатого воздуха в рабочую камеру пневмодвигателя. Численный алгоритм был реализован в вычислительной среде MatLab. Вычислительный эксперимент выполнялся по отношению параметров радиуса пропускного отверстия и угловой скорости. Другими словами, вычислялись площади проходного отверстия, которые открывались в определенные моменты времени.

Для решения изложенных выше задач разработаны различные компьютерные программные комплексы. Например, с помощью программного комплекса FlowVision HPC было проведено моделирование гидромеханических характеристик шиберной задвижки в процессе открытия. В работе приведены результаты исследования изменения давления в зависимости от изменения

площади проходного сечения. К сожалению, несмотря на красочную графическую часть, алгоритмы расчета не рассмотрены [5-8].

Также не приведены алгоритмы расчетов при моделировании движения потоков воздуха в золотниковом воздухораспределителе в пакетах программ Autodesk SimulationCFD (рис. 1) [9,10], что делает невозможным быстрое, точное и гибкое моделирование воздушных потоков. Результаты выводятся в графической форме.

Анализируя предварительные расчеты с помощью пакета программ Autodesk SimulationCFD, по скорости воздуха, можно сделать вывод, что независимо от изменяющихся геометрических параметров каналов наблюдается подкритические и сверхкритическое истечение сжатого воздуха.

Следует отметить, что представленное исследование не противоречит данным, приведенным в работе [11].

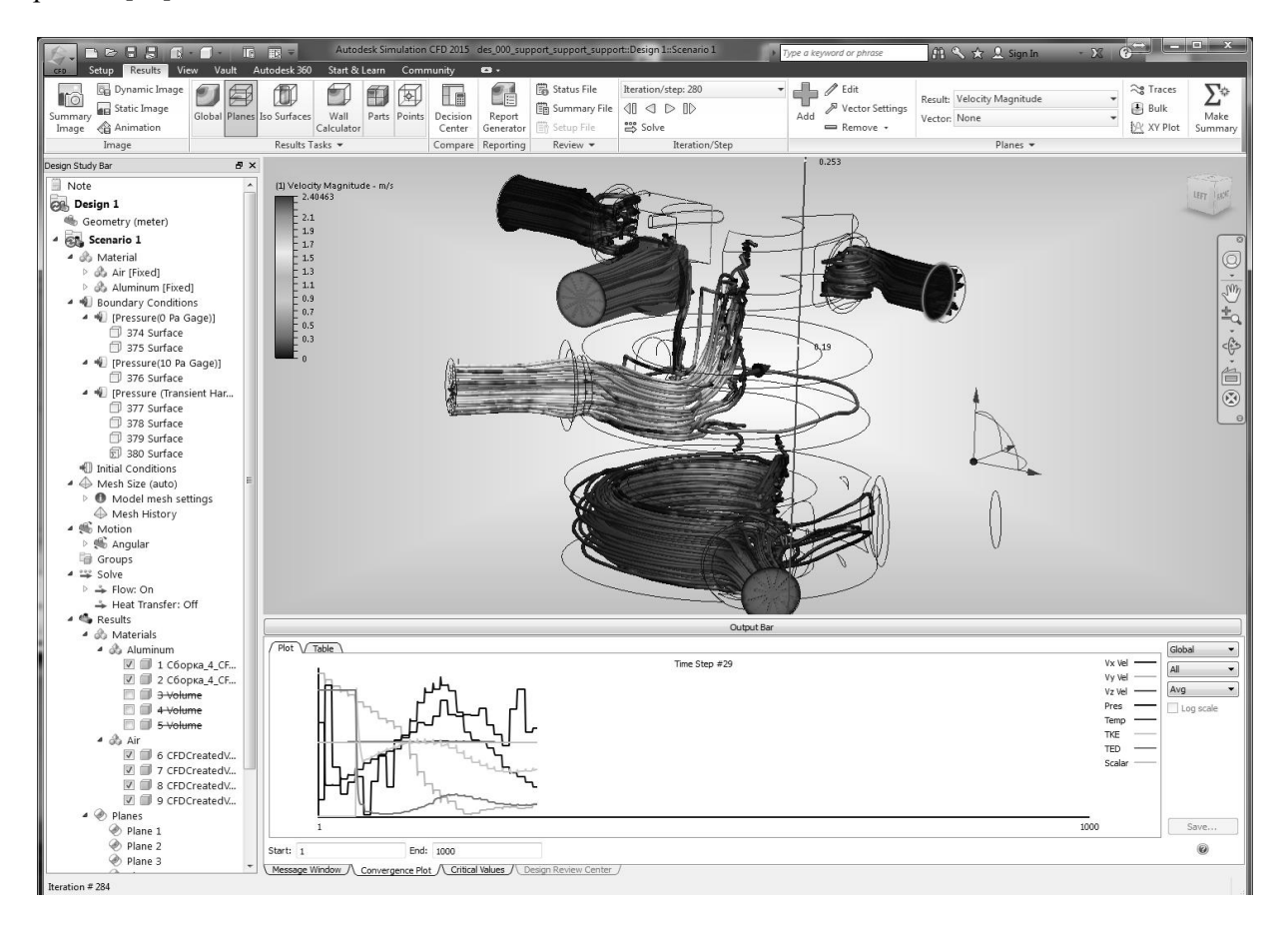

*Рис. 1. Пример моделирования движения потока воздуха в золотнике*

Однако с помощью такой программы можно осуществить только физическое моделирование процессов и расчет скорости воздуха. Поэтому для расчетов конструктивных параметров золотникового воздухораспределителя предлагается использовать методику, которая рассматривается в статье.

#### **Цель работы**

Разработать метод расчета суммарной площади проходных сечений золотникового воздухораспределителя автомобильного пневмодвигателя.

#### **Задачи исследования**

1. При помощи математических средств теории R-функції провести:

- математическое описание заданной области входного отверстия золотникового воздухораспределителя;

- математическое описание заданной области выходного отверстия.

2. Применить для расчётов компьютерную вычислительную систему «ПОЛЕ», разработанную в Институте проблем машиностроения им. А.Н. Подгорного НАН Украины [12].

3. Разработать компьютерную вычислительную программу для определения площадей проходных сечений отверстий золотникового воздухораспределителя.

Поставленные задачи исследования по расчету проходных сечений золотникового воздухораспределителя предусматривают разработку соответствующих вычислительных алгоритмов. Для исследования выбираем золотниковый газораспределительный механизм автомобільного пневмодвигателя 4Ч7,6/7,6, который представлен на рис. 2.

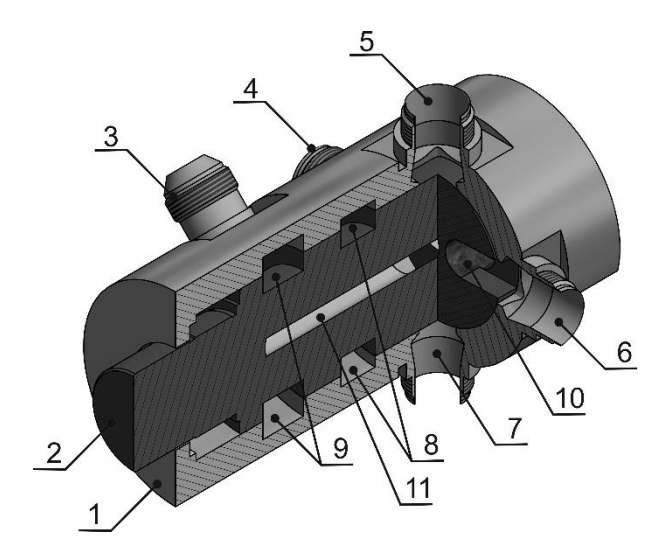

*Рис. 2. Золотниковый воздухораспределитель в сборе: 1 – корпус; 2 – ротор; 3 – штуцер выпускного канала; 4, 5, 6, 7 – штуцеры каналов подвода-отвода воздуха к/от цилиндров; 8 – канавка для подвода сжатого воздуха; 9 – канавка для вивода отработанного воздуха; 10 – канал подвода-отвода воздуха; 11 – центральный канал подвода воздуха*

При изготовлении воздухораспределительного отверстия золотника следует учитывать, что в результате работы фрезерного інструмента формируются закругления с рабочим радиусом *Rz*. Это приводит к необходимости при геометрическом моделировании области выходного отверстия учитывать форму отверстия, которая отлична от прямоугольной (рис. 3).

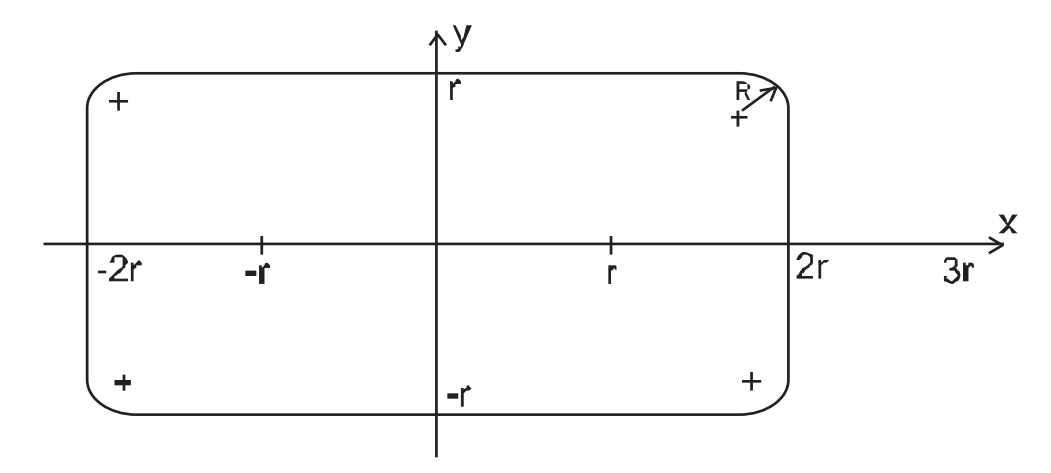

*Рис. 3. Форма клапана для формирования выходного воздухораспределительного отверстия золотника*

Для описания клапана выходного воздухораспределительного отверстия золотника считаем, что искомая область представляется в виде совокупности простых областей, показанных на рис.4. Данные простые области рис. 4 имеют следующие описания: область  $\Omega_0$  является прямоугольником  $[-2r; 2r] \times [-r; r]$ , области  $\Omega_1, \Omega_2, \Omega_3, \Omega_4$  задаются в виде кругов радиусом  $R_z = 0.25r$  с центрами расположенными в точках с соответствующими координатами  $(x_i; y_i)$ :

 $(x_1; y_1) = (0, 75r; 0, 75r);$   $(x_2; y_2) = (-1, 75r; 0, 75r);$   $(x_3; y_3) = (-1, 75r; -0, 75r);$   $(x_4; y_4) = (0, 75r; -1, 75r);$ области  $\Omega$  <sub>5</sub>,  $\Omega$  <sub>6</sub>,  $\Omega$  <sub>7</sub>,  $\Omega$  <sub>8</sub> являються полуплоскостями.

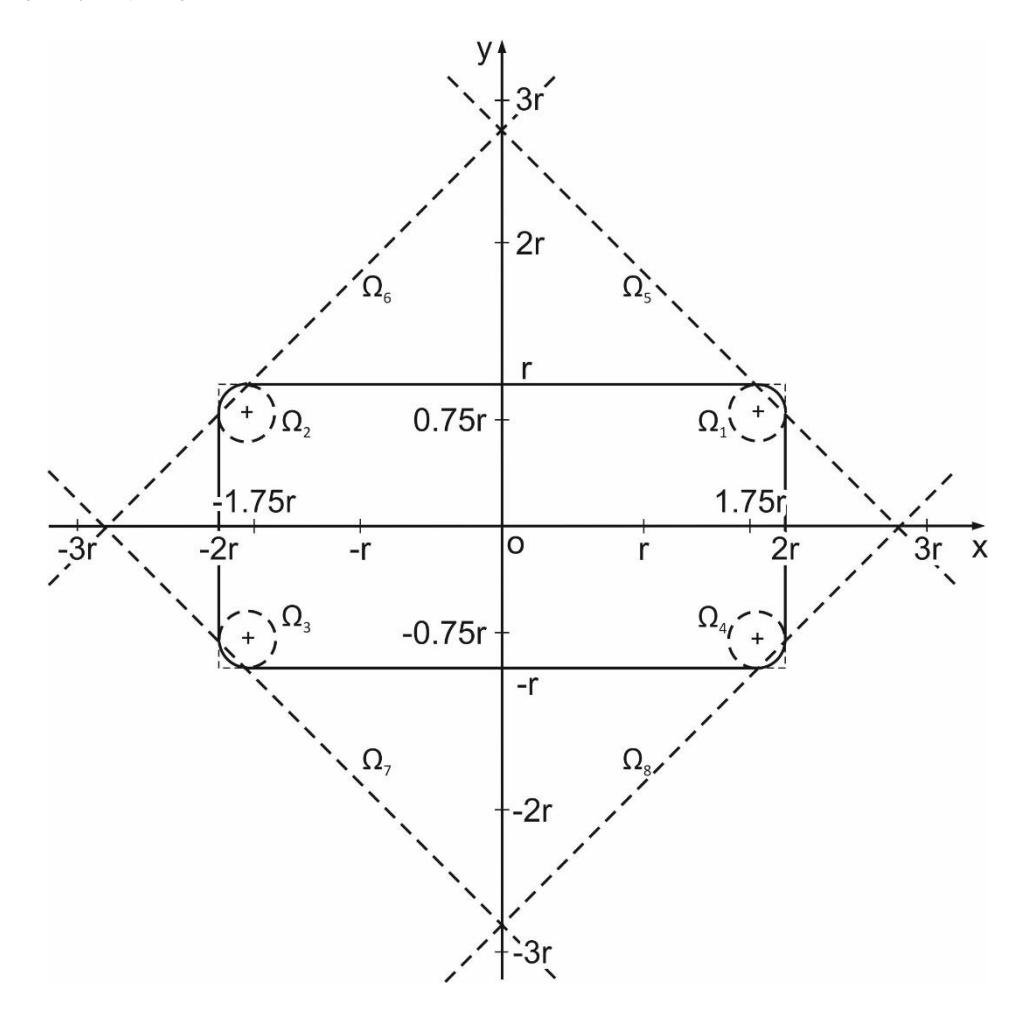

Рис. 4. Совокупность простых областей Ω <sub>0</sub>, Ω <sub>1</sub>, ..., Ω <sub>8</sub>, которые участвуют в формировании *клапана выходного воздухораспределительного отверстия золотника*

Описание областей рис.4 следующее:

$$
\Omega_0: (x^2 - 4r^2)(y^2 - r^2) \ge 0;
$$
  
\n
$$
\Omega_1: 0, 25^2 - (x - 1, 75r)^2 - (y - 0, 75r)^2 \ge 0;
$$
  
\n
$$
\Omega_2: 0, 25^2 - (x + 1, 75r)^2 - (y - 0, 75r)^2 \ge 0;
$$
  
\n
$$
\Omega_3: 0, 25^2 - (x + 1, 75r)^2 - (y + 0, 75r)^2 \ge 0;
$$
  
\n
$$
\Omega_4: 0, 25^2 - (x - 1, 75r)^2 - (y + 0, 75r)^2 \ge 0;
$$
  
\n
$$
\Omega_5: -y - x + 2, 75 \ge 0;
$$
  
\n
$$
\Omega_6: -y + x + 2, 75 \ge 0;
$$
  
\n
$$
\Omega_7: y + x + 2, 75 \ge 0;
$$
  
\n
$$
\Omega_8: y - x + 2, 75 \ge 0.
$$

Искомая область может быть описана с помощью алгебро-логических *R*-операций [13]:

$$
\Omega = \left\{ \left\{ \left\{ \left\{ \Omega_0 \wedge \left[ \left( \Omega_5 \wedge \Omega_6 \right) \wedge \left( \Omega_7 \wedge \Omega_8 \right) \right] \right\} \vee \Omega_1 \right\} \vee \Omega_2 \right\} \vee \Omega_3 \right\} \vee \Omega_4.
$$

Таким образом, описание клапана выходного воздухораспределительного отверстия золотника выполняется с помощью функции  $\omega_1(x, y)$ :

$$
\omega_{1}(x,y) = \left\{ \left\{ \left\{ \left[ (x^{2} - 4r^{2})(y^{2} - r^{2}) \right]_{R} \left[ (-y - x + 2,75) \wedge (-y + x + 2,75) \right]_{R} \right\} \right\}
$$
\n
$$
\left. \frac{\left[ (y + x + 2,75) \wedge (y - x + 2,75) \right]_{R} \vee \left[ 0,25^{2} - (x - 1,75r)^{2} - (y - 0,75r)^{2} \right]_{R} \vee \left[ 0,25^{2} - (x + 1,75r)^{2} - (y - 0,75r)^{2} \right]_{R} \vee \left[ 0,25^{2} - (x - 1,75r)^{2} - (y + 0,75r)^{2} \right]_{R} \vee \left[ 0,25^{2} - (x - 1,75r)^{2} - (y + 0,75)^{2} \right].
$$

Область входного отверстия, которое в определенное время перекрывает область выходного отверстия, описывается с помощью функции  $\omega_2(x, y)$ , описывается следующим образом:

$$
\omega_2(x, y) = r^2 - (x + [2r - r\alpha(\tau)]^2 - y^2,
$$

где т временная переменная, позволяющая определить положение области проходного отверстия;  $\alpha(\tau)$  – функциональный параметр, позволяющий определить координаты центра движущегося круга (входного отверстия); величина  $\alpha(\tau)$  зависит от взаємного положення входного отверстия относительно выходного:  $\alpha(\tau) = \{0, ..., 1, ..., 2, ...\}$ .

На рис. 5 приведены различные моменты формирования проходного отверстия, которое устанавливается путем определения области «проходного сечения»

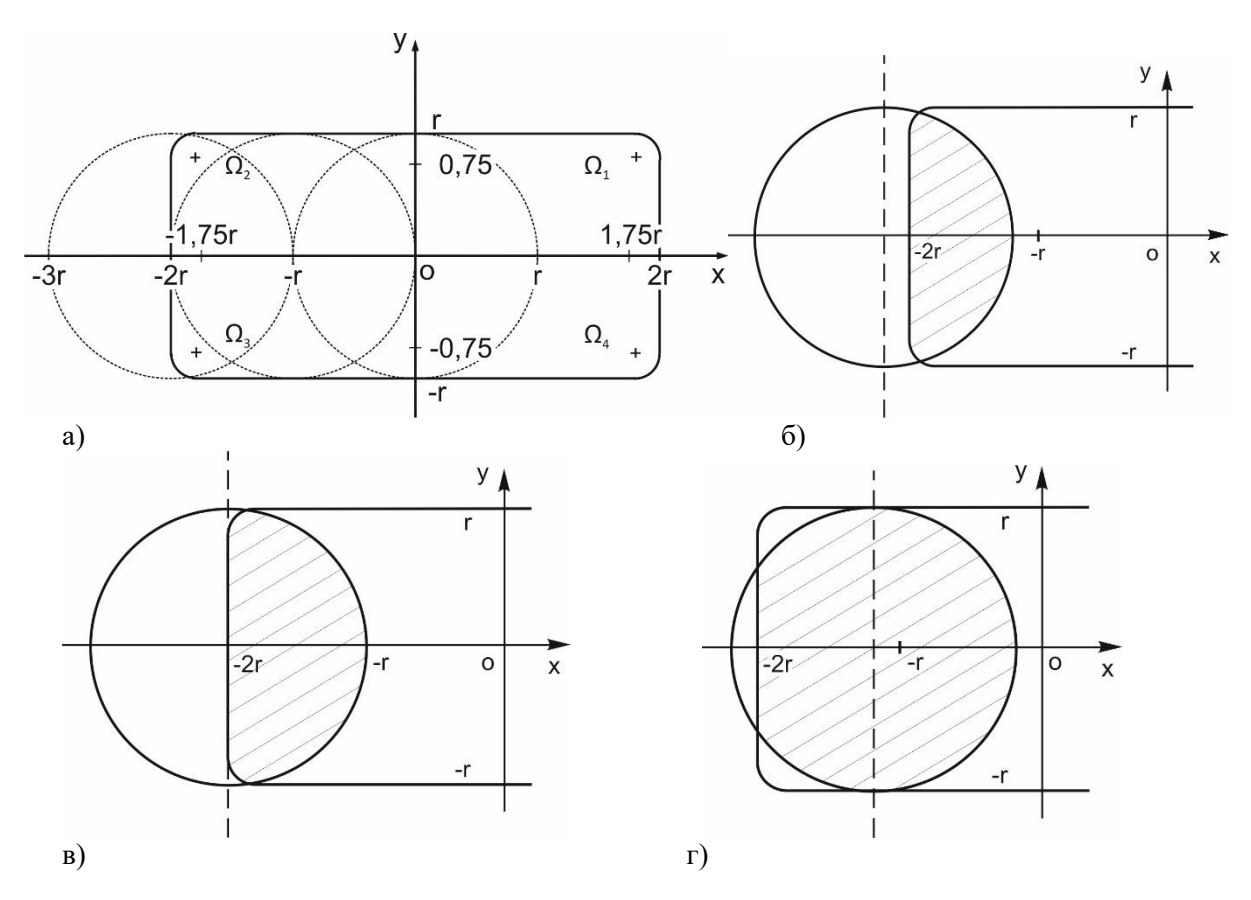

Рис. 5.Формирование проходного сечения: а) при различных положеннях входного и выходного воздухораспределительного отверстия золотника при следующих значениях функционального параметра  $\alpha(\tau)$ : 6)  $\alpha(\tau) > 1$ ; 6)  $\alpha(\tau) = 0$ ; 2)  $\alpha(\tau) = 1$ 

$$
\omega(x, y) = \omega_1(x, y) \wedge \omega_2(x, y),
$$

которая используется при построении графического изображения площади проходного сечения воздухораспределительного устройства с подвижными и неподвижными окнами. Данные окна описываются соответствующими функциями  $\omega_1(x, y)$  и  $\omega_2(x, y)$ .

Функция  $\omega(x, y)$  описывает ограниченную область, площадь которой можно определить, в частности, з помощью вычислительной системы «ПОЛЕ» [13]. Предлагаемый подход позволяет строить диаграммы сечений для регулируемых окон практически произвольной формы. Вычисление площади проходной области при впуске выполняется по такой же схеме, что и в случае, рассмотренном выше, при выпуске воздуха. Однако при этом следует учитывать большую область покрытия кругом клапана воздухораспределительного отверстия, если координаты центра круга будут находится в границах от (  $-3r, 0$  ) до (  $3r, 0$  ). Наличие функции  $\omega(x, y)$  , которая описывает область проходного отверстия при формировании перекрытия входного и выходного отверстий, позволяет определить площадь проходного отверстия с помощью вычислительной системы «ПОЛЕ».

Определение площади проходных сечений можно определить с помощью вычислительной программы на основе следующего алгоритма:

1) построение графика неявно заданной функции  $\omega(x, y)$  в декартовой системе координат;

2) функция  $\omega(x,y)$  описывает область проходных сечений  $\Omega$ , на которую наносим квадратную сетку *D* :

$$
D = \{(x_i, y_i) \mid x_i = x_0 + ih, y_i = y_0 + ih, i = 0, ..., 2... \},
$$

где параметр  $h: h = x_{i+1} - x_i$ , выбираем достаточно малой величиной, и величина параметра служит для задания искомой точности вычисления площади области  $\Omega$  . Данная сетка покрывает область  $\Omega$ . Сумма частей области  $\Omega$  попадающих полностью или частично в квадратные ячейки сетки *D* позволяет вичислить площадь проходного отверстия. Величина функции  $\omega(x, y)$ позволяет установить принадлежность части области  $\, \Omega \,$  квадратной ячейки рассматриваемой сетки *D*: если  $\omega(x, y) > 0$ , то точка  $(x, y)$  принадлежит области  $\Omega$ ; если  $\omega(x, y) < 0$ , то точка  $(x, y)$ лежит вне области  $\Omega$ .

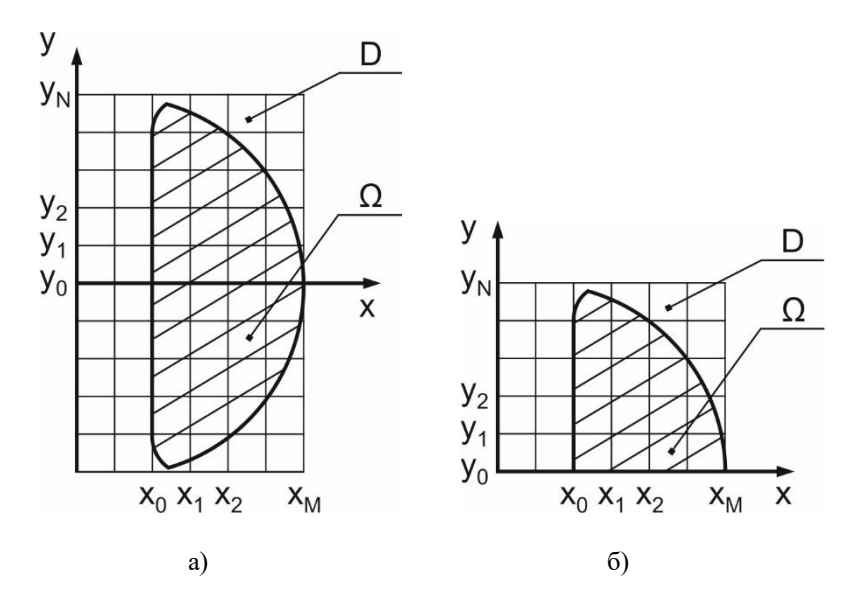

*Рис. 6. Покрытие области проходного отверстия соответствующей квадратной сеткой (а); определение рабочей области (в соответствующих квадратах сетки) для вычисления определенных интегралов (б)*

Очевидно, что чем менше параметр h, который задает размер квадратной ячейки сетки  $D$ , тем точнее можно вычислить площадь области, которая формирует проходное отверстие. Для нахождения площади области, которая описывается функцией  $\omega(x, y)$  использовался метод Монте-Карло, который позволяет приближенно вычислять площади различных по сложности фигур [15].

Вычисление площади проходного отверстия осуществляется с помощью определенного  $\overline{R}$ 

ингеграла: 
$$
I = \int_A W(x) dx
$$
.

Подынтегральная функция  $W(x)$  и границы интегрирования А и В определяются величиной момента времени, при котором устанавливается положение входного отверстия относительно выходного, т.е. формируется проходное отверстие. Определение подынтегральной функции  $W(x)$ , в частном случае, рассмотрено на рис. 7.

В момент времени  $\tau_k$  входное отверстие перекрывает выходное отверстие в конфигурации, представленной на рис. 7. Для формирования соответствующих границ А, В и С определенных интегралов и подынтегральных функций необходимо отыскать точку пересечения (точку М) графиков функций  $\omega_1(x, y)$  и  $\omega_2(x, y)$ , которые задают границы выходного отверстия в конкретный момент времени.

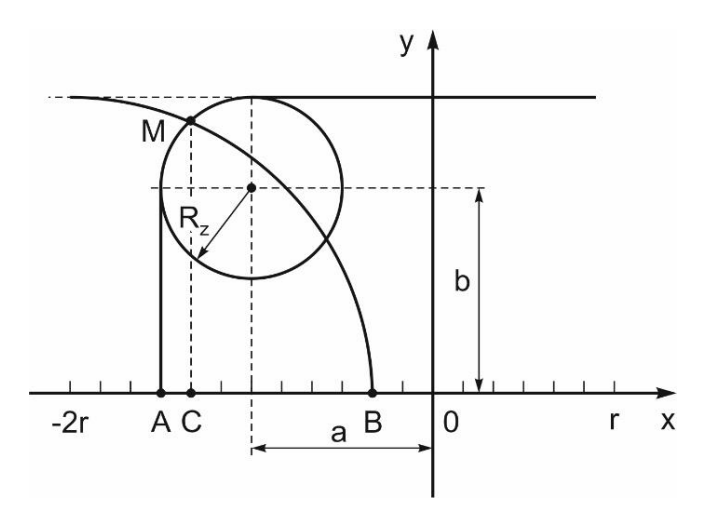

Рис. 7. Определение подынтегральной функции и границ интегрирования в определенных интегралах, которые позволяют вычислить площадь проходного отверстия

Следует учесть, что взаимная конфигурация области входного отверстия и области выходного отверстия определяет вид подынтегральной функции и границ интегрирования в соответствующих определенных интегралах, которые используются для вычисления площади проходного отверстия. Очевидно, что искомый интеграл, с помощью которого находится площадь проходного отверстия, представляется в виде суммы двух интегралов:

$$
I = 2\int_{x=A}^{x=B} W(x)dx = 2\int_{x=A}^{x=C} \left[ b + \sqrt{R_z^2 - (x+a)^2} \right] dx + 2\int_{x=C}^{x=B} \sqrt{r^2 - [x + \beta r - r\alpha(\tau)]^2} dx,
$$

где точка з координатами  $(a,b)$  определяет центр окружности округления; т - величина временной переменной;  $\alpha(\tau)$  - функциональный параметр, который позволяет установить координаты центра движущего круга (отверстия);  $\beta$  - параметр, координаты который задает центра движимого круга (отверстия) в начальный момент времени начала перекрытия отверстий.

Данные интегралы вычисляются, следуя ранее используемой схеме, с использованием замены переменных. Рассматриваемый алгоритм вычисления площади проходного отверстия на основе вычисления соответствующих определенных интегралов, позволил получить достаточно точную величину искомой площади. Конфигурация области, площадь которой необходимо вычислить при

определении искомой площади проходного отверстия, устанавливается для каждой ячейки квадратной сетки.

Площадь проходного отверстия находится как разность:  $\pi r^2 - I$  .

Приведенный алгоритм стал основой при разработке программного продукта для определения площадей, формируемых впускными и выпускными отверстиями золотника. На основе проведенных расчетов площадей пересечений этих отверстий были установлены затраты воздуха в воздухораспределительной системе пневмодвигателя и уточнены размеры каналов подведения и отведения воздуха.

Расчет воздухораспределительной системы и параметров сжатого воздуха при впуске вошли отдельным блоком в общую динамическую модель расчетов рабочих процессов автомобильного пневмодвигателя.

В соответствии с проведенными расчетами построены рабочие чертежи и изготовлен исследовательский образец воздухораспределительной системы автомобильного пневмодвигателя.

## **Выводы**

1. При помощи математических средств теории *R*-функций проведены:

- математическое описание заданной области входного отверстия золотникового воздухораспределителя;

- математическое описание заданной области выходного отверстия.

2. Применена для расчётов компьютерная вычислительная система «ПОЛЕ», созданная в Институте проблем машиностроения им. А.Н. Подгорного НАН Украины.

3. Представленный алгоритм позволил разработать компьютерную вычислительную программу для определения площадей проходных сечений отверстий золотникового воздухораспределителя.

### ЛИТЕРАТУРА

- 1. Дьяченко В.Г. Двигуни внутрішнього згоряння. Теорія: підручник. (За ред. А.П. Марченка). Харків: НТУ «ХПІ». 2008. 488 с. ISBN 978-966-503- 575-9.
- 2. Бармин В.А. Конструирование и расчет двигателей: практикум для студентов специальности 1-37 01 01 «Двигатели внутреннего сгорания»: в 3-х ч. Часть 3: Расчет деталей газораспределительного механизма / сост.: В.А. Бармин, А.В. Предко. Минск : БНТУ, 2018. 51 с. ISBN 978-985-550-989-0.
- 3. Олофинская В.П. Техническая механика. Курс лекций с вариантами практических и текстовых заданий. М.: Форум, Неолит. 2017. 362 с. ISBN 978-5-9906776-7-9.
- 4. Воронков О.І. Лісіна О.Ю., Нікітченко І.М. Визначення часу перетину в золотниковому розподільнику пневмодвигуна. *Автомобильный транспорт*. вып. 34, 2014. С. 39-43.
- 5. Чепурко Е.Ю. Ананьевский В.А. , Шмелев В.В. Моделирование процесса открытия шиберной задвижки. [Электронный ресурс]. Режим доступа к источнику: https://flowvision.ru/images/2016/fv\_es10\_niicha.pdf (дата 19.03.2020).
- 6. Жлуктов С.В. Аксёнов А.А., Савицкий Д.В. Высокорейнольдсовые расчёты турбулентного теплопереноса в программном комплексе FlowVision. *Компьютерные исследования и моделирование*. Т. 10, №4, 2018.
- 7. V.S. Akimov, D.P. Silaev, A.A. Aksenov, S.V. Zhluktov, D.V. Savitskiyand A. S. Simonov. Flow Vision Scalability on Supercomputers with Angara Interconnect. Pleiades Publishing, Ltd.: ISSN 1995-0802. *Lobachevskii Journal of Mathematics*. Vol. 39. No. 9, 2018. PP. 1159-1169.
- 8. Son E.E. CАD package "FlowVision" for simulations and imitation modeling of hypersonic vehicles / E.E. Son, V.G. Degtyar, A.A. Aksenov, S.V. Zhluktov, V.I. Hlybov, S.T. Kalashnikov / Scientific Institute, Federal State Budgetary Russia. 03.1 - Aerodynamics - CFD Methods and Validation, 31st Congress of the International Council of the Aeronautical Science, Belo Horizonte, Brazil, September 09-14, 2018.
- 9. Пузанов А.В. Инженерный анализ в Autodesk Simuiation Multiphysics. М.: ДМК Пресс, 2012. 912 с.
- 10. Autodesk Simulation. [Электронный ресурс]. Режим доступа к источнику: http:// help.autodesk.com. (дата 19.03.2020).
- 11. Зиневич В.Д. Гешлин Л.А. Поршневые и шестеренные пневмодвигатели горношахтного оборудования. М.: Недра, 1982. 200 с.
- 12. Рвачев В.Л. Теория *R*-функций и некоторые её приложения. К.: Наукова думка, 1982. 552 с.
- 13. Максименко-Шейко К.В. *R*-функции в моделировании геометрических объектов. Харьков: ИПМаш НАН Украины, 2009. 305 с.
- 14. Стоян Ю.Г. Теория *R*-функций и актуальные проблемы прикладной математики / Ю.Г. Стоян, В.С. Проценко, Г.П. Манько и др. К.: Наукова думка, 1986. 262 с.
- 15. Соболь И. М. Метод Монте-Карло. М.: Наука, 1968. 64 с.

## REFERENCES

- 1. VG Dyachenko. *Internal combustion engines. Theory*: textbook (Edited by AP Marchenko). Kharkiv, Ukraina: NTU "KPI", 2008. [in Ukrainian].
- 2. VA Barmin, Design and calculation of engines: a workshop for students of specialty 1-37 01 01 "Engines of internal combustion": in 3 parts. Part 3: Calculation of details of the gas distribution mechanism / composition: VA Barmin, A.V. Ancestor. Minsk, Belarus: BNTU, 2018. [in Russian].
- 3. Olofinskaya V.P. Technical mechanics. Lecture course with options for practical and textual assignments, Moscow, Russia: Forum/Neolit, 2017. [in Russian].
- 4. OI Voronkov, OYu Lisina and IM Nikitchenko. "Determination of the intersection time in the spool valve of the pneumatic engine", *Road Transport*, vol. 34, рp. 39-43, 2014. [in Ukrainian].
- 5. EYu Chepurko, VA Ananyevsky, VV Shmelev. Simulation of the gate valve opening process / [Electronic resource] / Source access mode: https://flowvision.ru/images/2016/fv\_es10\_niicha.pdf (date of 19.03.2020). [in Russian].
- 6. V Zhluktov, AA Aksyonov, DV Savitsky. "High Reynolds calculations of turbulent heat transfer in the FlowVision software package", *Computer Research and Modeling*, T. 10, No. 4, 2018. [in Russian].
- 7. 7. VS Akimov, DP Silaev, AA Aksenov, SV Zhluktov, DV Savitskiyand AS Simonov. "Flow Vision Scalability on Supercomputers with Angara Interconnect Pleiades Publishing", Ltd.: *Lobachevskii Journal of Mathematics*, Vol. 39, No. 9, Pp. 1159-1169, 2018.
- 8. EE Son, VG Degtyar, AA Aksenov, SV Zhluktov, VI Hlybov, ST Kalashnikov. CАD package "FlowVision" for simulations and imitation modeling of hypersonic vehicles, Scientific Institute, Federal State Budgetary Russia. 03.1 – *Aerodynamics* - CFD Methods and Validation, 31st Congress of the International Council of the Aeronautical Science, Belo Horizonte, Brazil, September 09-14, 2018.
- 9. AV Puzanov. *Engineering Analysis at Autodesk Simuiation Multiphysics.* Moscow, Russia: DMK Press, 2012. 912 с. [in Russian].
- 10. Autodesk Simulation. [Electronic resource]. Source access mode: http:// help.autodesk.com. (date of 19.03.2020).
- 11. VD Zinevich, LA Geschlin, *Piston and gear pneumatic engines of mining equipment.* Moscow, Russia: Nedra. 1982. [in Russian].
- 12. VL Rvachev *The theory of R-functions and some of its applications*. Kyev, Ukraina: Naukova Dumka, 1982. [in Russian].
- 13. KV Maksimenko-Sheyko R-functions in modeling geometric objects. Kharkov, Ukraina: IPMash NAS of Ukraine, 2009. [in Russian].
- 14. YuG Stoyan, VS Protsenko, G.P. Manko et al. *Theory of R-functions and actual problems of applied mathematics*. Kyev, Ukraina: Naukova Dumka, 1986. [in Russian].
- 15. Sobol I.M. *Monte Carlo Method*. Moscow, Russia: Science, 1968. [in Russian].

*Воронков Олександр Іванович – доктор технічних наук, професор, Кафедра двигунів внутрішнього згоряння, Харківський національний автомобільнодорожній університет, вул. Ярослава Мудрого, 25, м. Харків, Україна, 61002, e-mail: rio@khadi.kharkov.ua, ORCID: 0000-0002-8389-2459.*

*Voronkov Oleksandr Ivanovych– PhD, Doctor of Science, Professor, Department of Internal Combustion Engines, Kharkiv National Automobile and Highway University, Yaroslava Mudrogo str., 25, Kharkiv, Ukraine, 61002, e-mail: rio@khadi.kharkov.ua, ORCID: 0000-0002-8389-2459.*

*Воронков Александр Иванович – Доктор технических наук, профессорКафедра двигателей внутреннего сгорания, Харьковский национальный автомобильно-дорожный университет, ул. Ярослава Мудрого, 25, г. Харьков, Украина, 61002, e-mail: rio@khadi.kharkov.ua, ORCID: 0000- 0002-8389-2459*

*Колодяжний Володимир Максимович – Доктор фізико-математичних наук, професор, Кафедра інформатики і прикладної математики, Харківський національний автомобільно-дорожній університет, вул. Ярослава Мудрого, 25, м. Харків, Україна, 61002, e-mail: vladmax1949@ukr.net, ORCID: 0000-0003-0696-1403*

*Kolodiazhnyi Volodymyr Maximovich – PhD, Doctor of Science, Professor,*

*Department of Informatics and applied mathematics, Kharkiv National Automobile and Highway University, Yaroslava Mudrogo str., 25, Kharkiv, Ukraine, 61002; е-mail: [vladmax1949@ukr.net,](mailto:vladmax1949@ukr.net) ORCID: 0000-0003-0696-1403*

*Колодяжный Владимир Максимович - доктор физико-математических наук, профессор, Кафедра информатики и прикладной математики, ул. Ярослава Мудрого, 25, г. Харьков, Украина, 61002, e-mail: vladmax1949@ukr.net, ORCID: 0000-0003-0696-1403*

*Lisina Olga Yuliyevna – PhD, Candidate of physics and mathematicians sciences , Department of Thermophysics, Molecular Physics and Energy Efficiency, V.N.Karazin Kharkiv National University, Svobody sq., 6, Kharkiv, Ukraine, 61022, е-mail: lisinakorovina@ukr.net, ORCID: 0000-0002-2732- 2136.*

*Лісіна Ольга Юліївна –кандидат фізико-математичних наук, кафедра теплофізики, молекулярної фізики та енергоефективності, Харківський національний університет імені В.Н. Каразіна, майдан Свободи, 6, Харків, Україна, 61022, е-mail: lisinakorovina@ukr.net, ORCID: 0000-0002-2732-2136*

*Лисина Ольга Юлиевна - кандидат физико-математических наук, кафедра теплофизики, молекулярной физики и энергоэффективности, Харьковский национальный университет имени В.Н. Каразина,площадь Свободы, 6, Харьков, Украина, 61022, е-mail: lisinakorovina@ukr.net, ORCID: 0000-0002-2732-2136.*

*Нікітченко Ігор Миколайович – кандидат технічних наук, Кафедра двигунів внутрішнього згоряння, Харківський національний автомобільно-дорожній університет, вул. Ярослава Мудрого, 25, м. Харків, Україна, 61002, е-mail: igor.nikitchenko@gmail.com , ORCID: 0000-0002- 9481-4296.*

*Nikitchenko Ihor Mykolayovych – PhD, Department of Internal Combustion Engines, Kharkiv National Automobile and Highway University, Yaroslava Mudrogo str., 25, Kharkiv, Ukraine, 61002, е-mail: igor.nikitchenko@gmail.com, ORCID: 0000-0002-9481-4296.*

*Никитченко Игорь Николаевич – кандидат технических наук, Харьковский национальный автомобильно-дорожный университет,ул. Ярослава Мудрого, 25, г. Харьков, Украина, 61002, е-mail: igor.nikitchenko@gmail.com, ORCID: 0000-0002-9481-4296.*